# **Komplexe Zahlen und komplexe Abbildungen Teil2**

# 3.4 Komplexwertige Abbildungen

Bei der Beschreibung von Wechselstromkreisen werden komplexwertige Widerstände eingeführt. Für manche Berechnungen benötigt man auch die Reziprokwerte der komplexen Widerstände, die sogenannten Leitwerte. Der Übergang von komplexen Widerständen zu komplexen Leitwerten ist eine komplexwertige Abbildung  $f: z \rightarrow$ 1 Z (Inversion) von komplexen Werten.

In diesem Kapitel werden solche komplexwertigen Funktionen einer komplexen Variablen  $w = f(z)$  behandelt. Dies sind Abbildungen von  $\mathbb C$  nach ℂ. Man kann sie darstellen durch die Abbildung *f* zwischen zwei komplexen Ebenen (Abbildung der *z*-Ebene in die *w*-Ebene):

$$
f: Z \to W
$$

$$
\mathbb{C} \to \mathbb{C}
$$

Die Beschreibung von  $f$  erfolgt dann, indem man die Bilder von Koordinatenlinien (kartesisch oder polar) aus der *z*-Ebene in der *w*-Ebene darstellt.

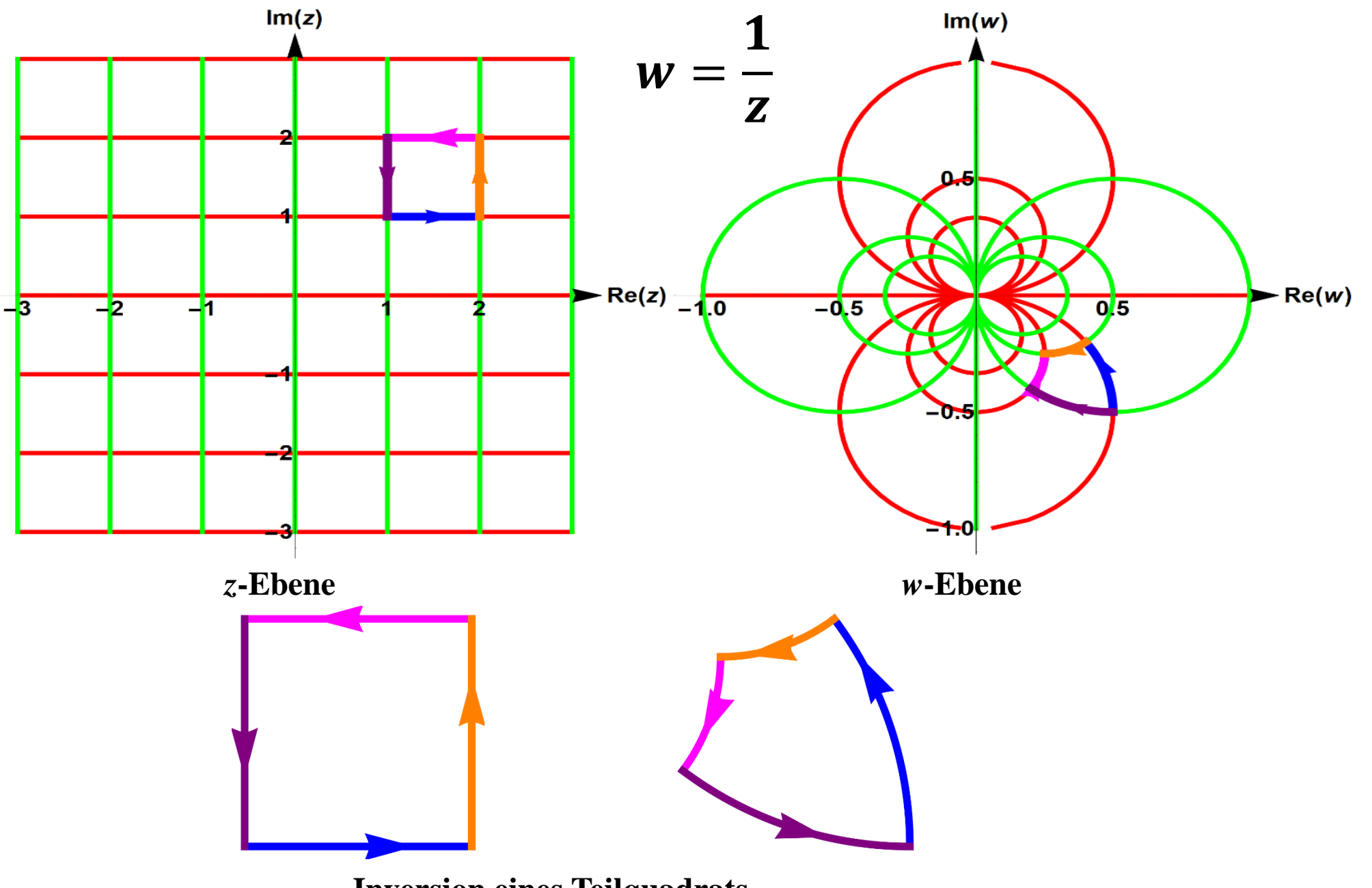

**Inversion eines Teilquadrats** 

# **3.4.1 Konforme Abbildungen**

Eine besondere Art von komplexen Funktionen sind konforme Abbildungen.

**Konforme Abbildungen** sind komplexwertige injektive Funktionen einer komplexen Variablen  $z \rightarrow w = f(z)$  mit der Eigenschaft, dass sie "winkeltreu" sind. Das heißt: Wenn sich zwei Kurven in der *z*-Ebene unter einem Winkel (der Tangenten) schneiden, dann schneiden sich auch die Bilder der beiden Kurven in der *w*-Ebene unter dem gleichen Winkel.

Eine spezielle Gruppe von konformen Abbildungen sind *gebrochen lineare*  Abbildungen der Form

$$
z \to w = f(z) = \frac{az+b}{cz+d}
$$
, wobei gilt  $D = \begin{vmatrix} a & b \\ c & d \end{vmatrix} \neq 0$ .

Sie heißen auch *Möbius-Transformationen*.

Gebrochen lineare Abbildungen bilden Kreise oder Geraden der *z*-Ebene in Kreise oder Geraden in der *w*-Ebene ab. Wenn man Geraden in C als Kreise mit "unendlich großem Radius" auffasst, die den "Punkt ∞" enthalten, dann kann man verkürzt sagen:

**(Merkregel)**

Gebrochen lineare Abbildungen bilden "Kreise" im *z*-Raum auf "Kreise" **im** *w***-Raum ab.** 

Dies nennt man "Kreisverwandtschaft".

Anschaulich deutlich wird dies mit dem Konzept der *Riemannschen Zahlenkugel*

# **3.4.2 Darstellung von** ℂ **mit der Riemannschen Zahlenkugel**

Riemannsche Zahlenkugel. Dabei werden die Punkte der komplexen Ebene auf eine Kugeloberfläche mit Hilfe von Projektionslinien zum "Nordpol" der Kugel abgebildet (stereografische Projektion). Das Bild  $\tilde{z}$  einer komplexen Zahl  $z \in \mathbb{C}$ ist dann der Schnittpunkt der Projektionslinie von z mit der Kugeloberfläche (s. Abb. 3.11). In dieser Darstellung wird der Punkt " $\infty$ " (= "Nordpol" der Kugel) als zusätzliche komplexe Zahl eingeführt. Damit hat man eine *erweiterte Menge* der komplexen Zahlen  $\overline{C} = \mathbb{C} \cup \{ \infty \}.$ 

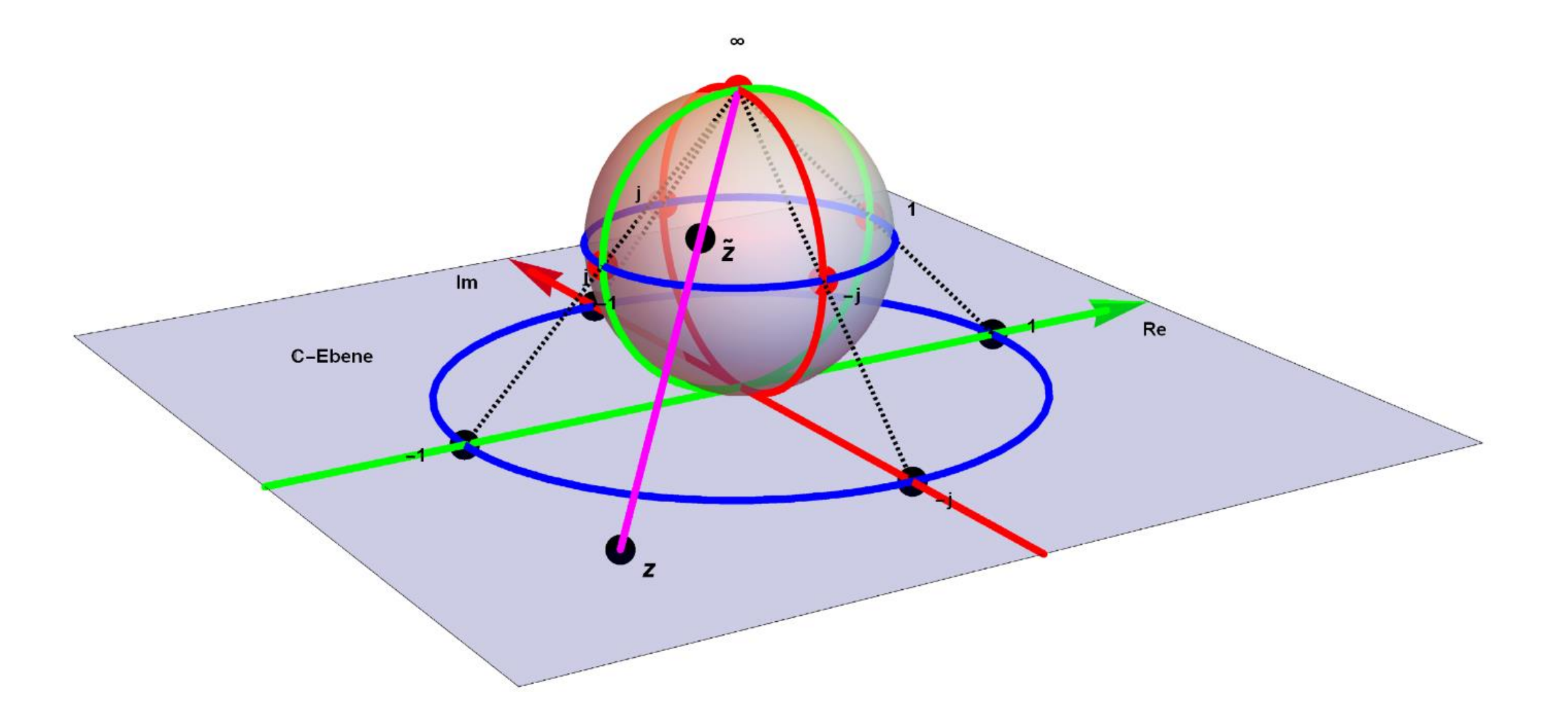

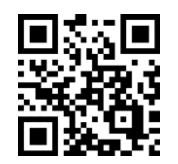

**Abb. 3.11. Riemannsche Zahlenkugel:** *C* **wird auf eine Kugeloberfläche abgebildet. Im Video LINK sieht man die Riemannsche Zahlenkugel von allen Seiten.<http://sn.pub/UmQzqQ>**

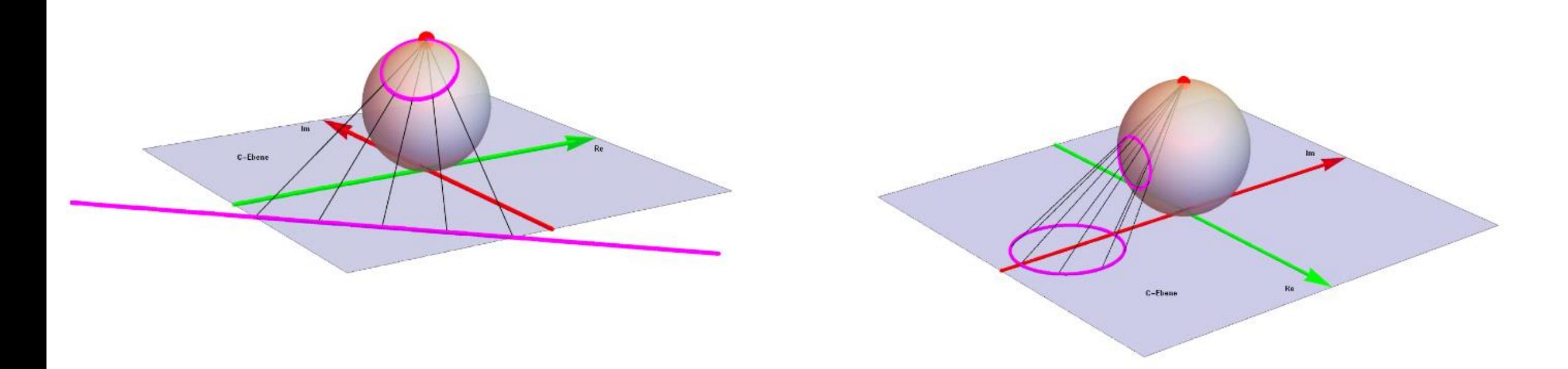

**Abb. 3.12 Riemannsche Zahlenkugel: Kreise und Geraden werden auf Kreise abgebildet. Im 1. Video LINK sieht man, dass die Projektionen von Geraden Kreise auf der Kugel sind.**

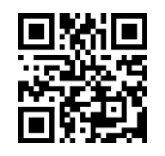

**<http://sn.pub/Ho1eb7>**

**Im 2. Video LINK sieht man, dass die Projektionen von Kreisen Kreise auf der Kugel sind.**

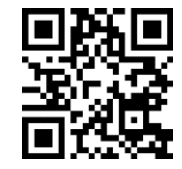

**<http://sn.pub/1vsiHi>**

# **Die Inversion**

Eine wichtige konforme Abbildung ist die **Inversion**:

$$
f: z \to w = f(z) = \frac{1}{z}
$$

Die Inversion stellt sich auf der Riemannschen Zahlenkugel als "Spiegelung" der Kugeloberfläche an ihrem "Äquator" dar. Dabei werden "Nordpol" und "Südpol" vertauscht und **Kreise** in **Kreise** abgebildet.

### **Beispiel 3.11: (im kartesischen Koordinatennetz)**

Die Inversion  $f: z \rightarrow w = f(z) =$ 1 Z kann dargestellt werden, indem man die kartesischen Koordinatenlinien in der komplexen z-Ebene mit  $w =$ 1 Z in die komplexe  $w$ -Ebene abbildet (s. Abb. unten).

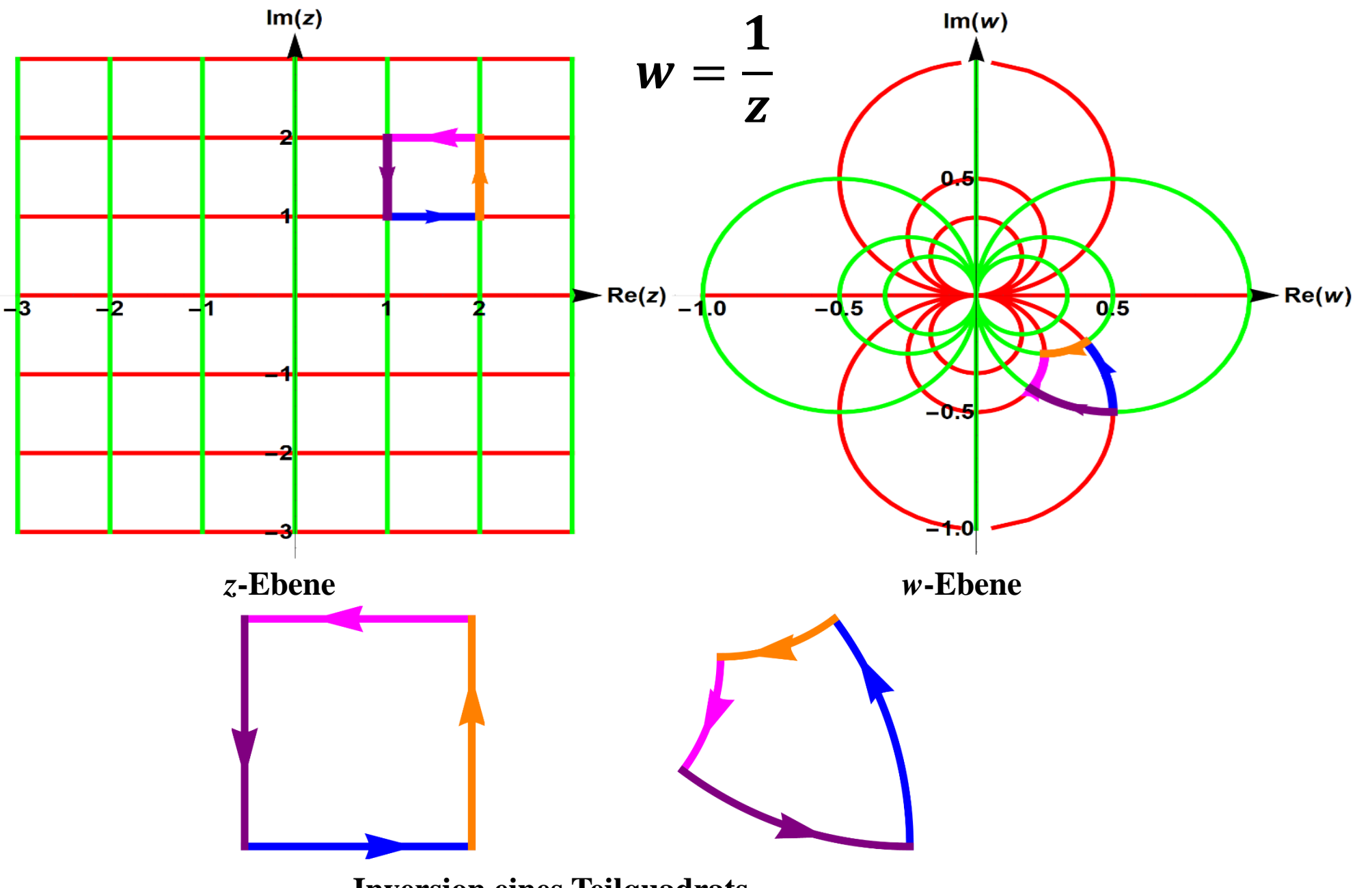

**Inversion eines Teilquadrats** 

- Das Innere des Einheitskreises in der *z*-Ebene wird in das Äußere des Einheitskreises in der *w*- Ebene abgebildet und umgekehrt.
- Der Einheitskreis wird auf den Einheitskreis abgebildet.
- Kreise um 0 werden auf Kreise um 0 abgebildet .

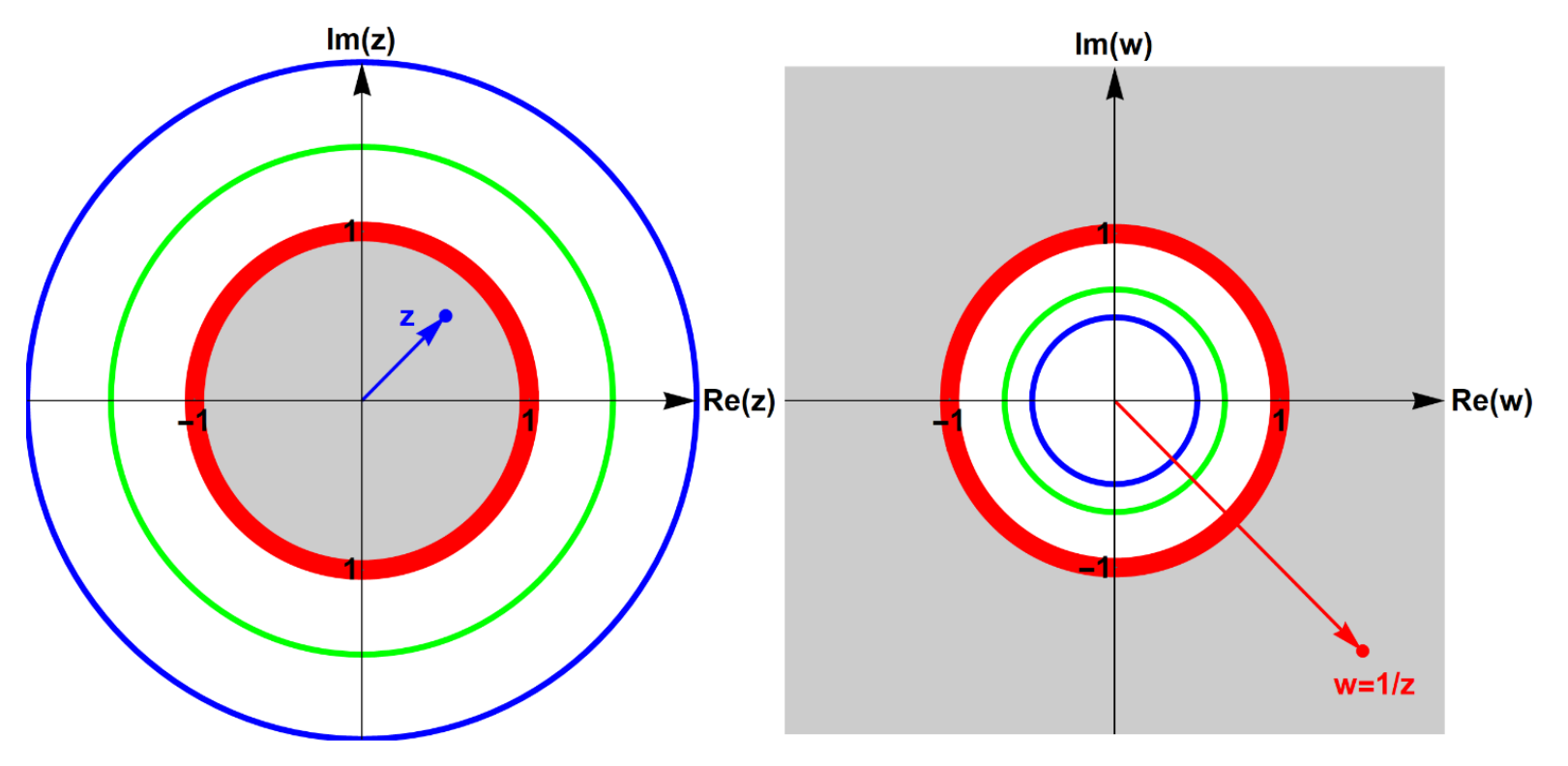

- Die obere Halbebene in der *z*-Ebene wird auf die untere Halbebene in der *w*-Ebene abgebildet und umgekehrt .
- Kreise, die **nicht** durch den Nullpunkt gehen, werden auf Kreise **nicht** durch den Nullpunkt abgebildet .

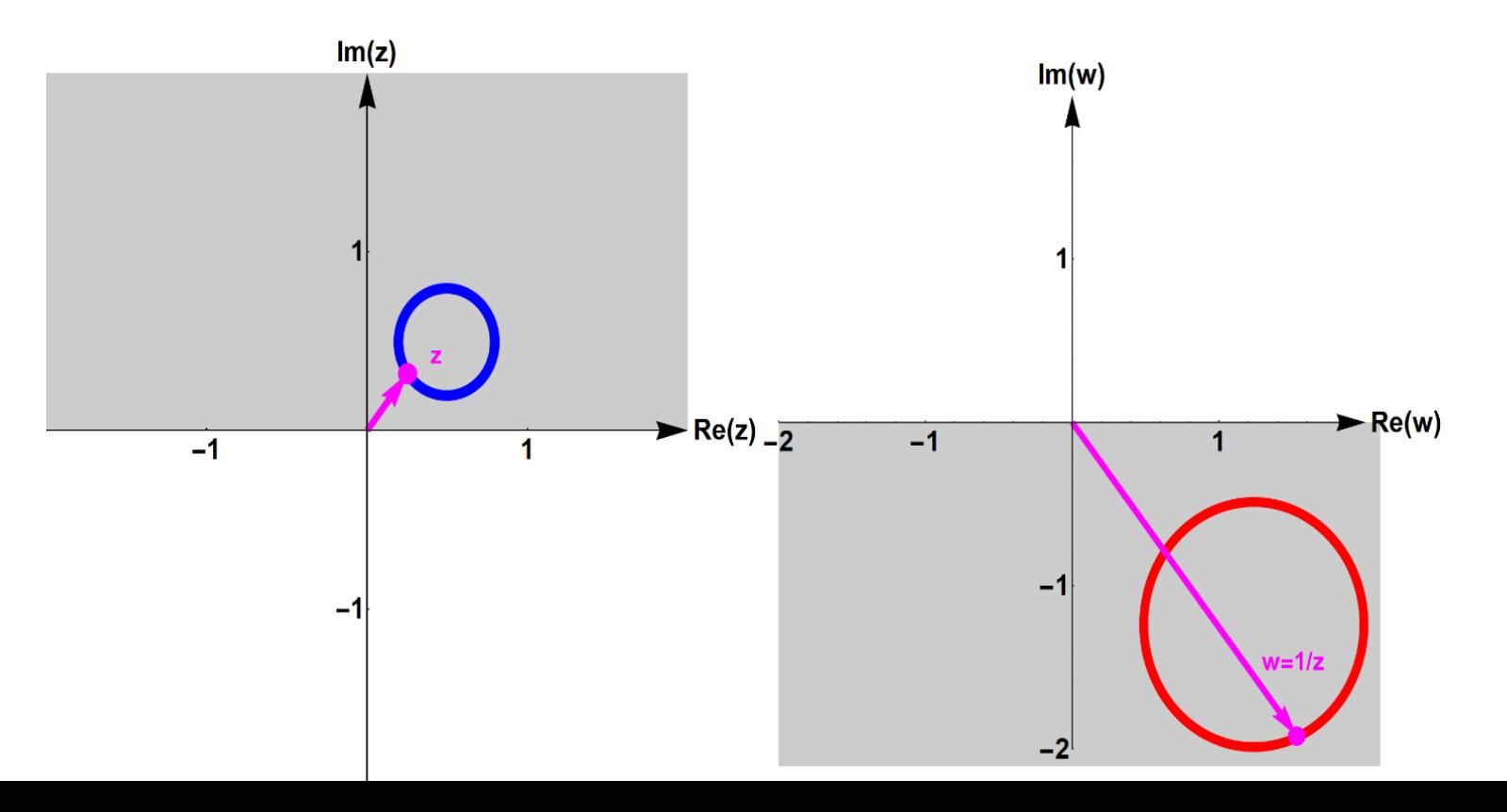

- Geraden durch den Nullpunkt werden auf Geraden durch den Nullpunkt abgebildet .
- Geraden, die **nicht** durch den Nullpunkt gehen, werden auf Kreise durch den Nullpunkt abgebildet und umgekehrt .

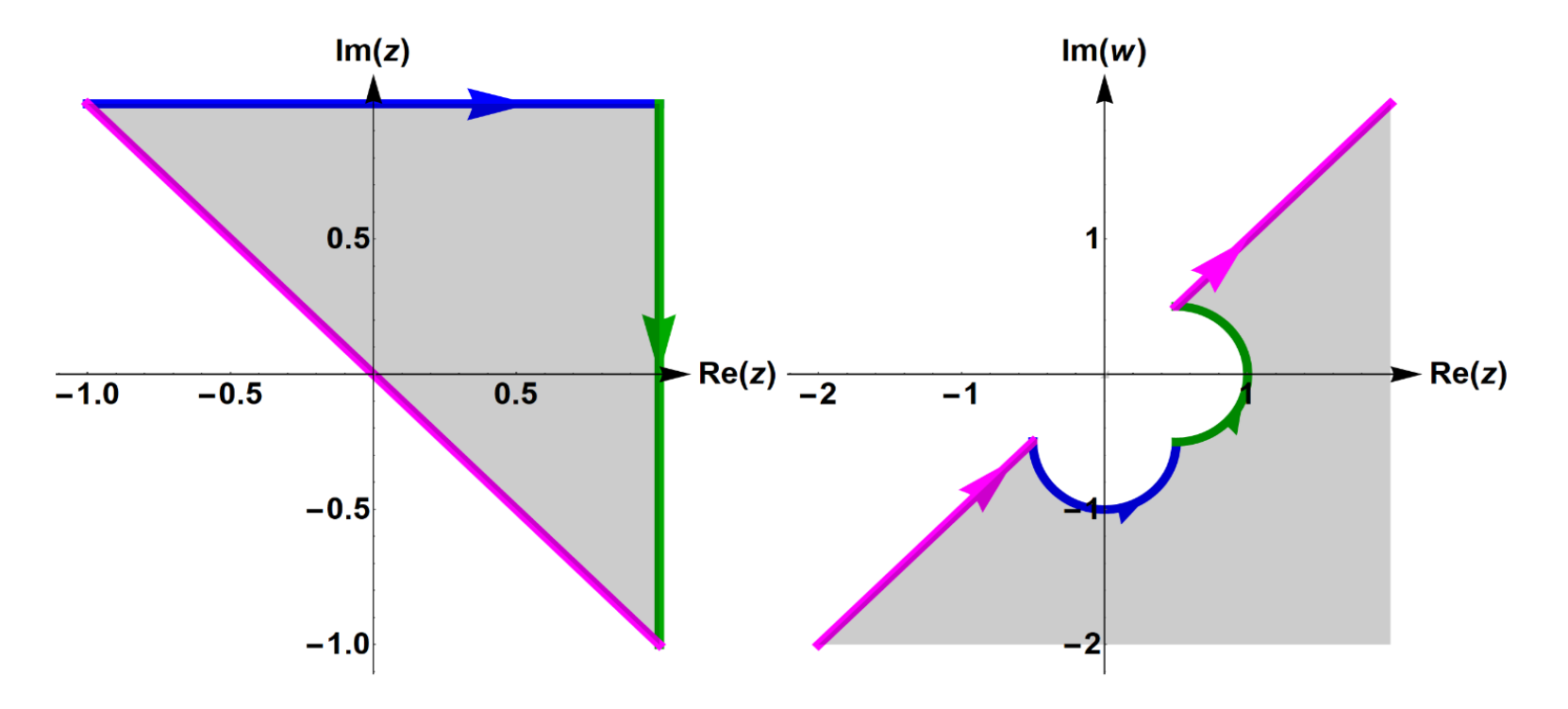

• Kreise durch den Nullpunkt werden auf Geraden **nicht** durch den Nullpunkt abgebildet .

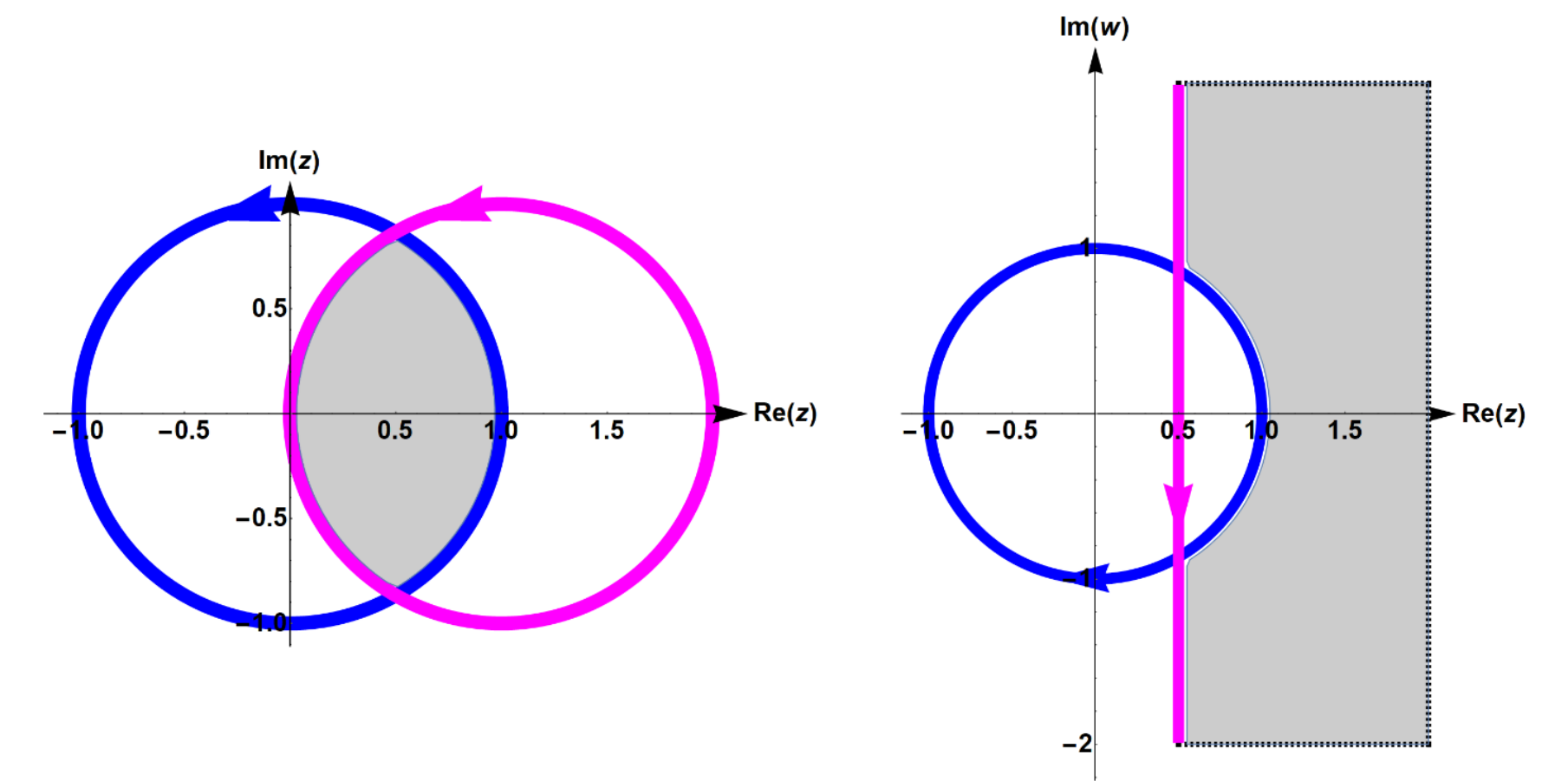

# 3.5 Anwendungen

## **3.5.1 Addition von Sinusfunktionen verschiedener Phase und** *gleicher* **Frequenz**

Wir betrachten zwei Sinusfunktionen mit gleicher Kreisfrequenz  $\omega$  und den Phasen  $\varphi_1$  bzw.  $\varphi_2$ :

$$
u_1(t) = A_1 \sin(\omega t + \varphi_1) \text{ und } u_2(t) = A_2 \sin(\omega t + \varphi_2)
$$

Gesucht ist

$$
u_3(t) = u_1(t) + u_2(t),
$$

also

$$
u_3(t) = A_3 \sin(\omega t + \varphi_3) = A_1 \sin(\omega t + \varphi_1) + A_2 \sin(\omega t + \varphi_2).
$$

Dazu benutzen wir **komplexe Zeiger**:

Die phasenverschobene Sinusfunktion  $u(t) = A \sin(\omega t + \varphi)$ 

ist der *Imaginärteil* der komplexen Zahl

$$
\underline{u}(t) = A e^{j(\omega t + \varphi)} = A \cos(\omega t + \varphi) + jA \sin(\omega t + \varphi).
$$

Geometrisch ist dies ein mit zunehmendem *t* rotierender Zeiger in der komplexen Ebene.

Wir betrachten nun die Erweiterung der Sinusfunktion

$$
u(t) = A\sin(\omega t + \varphi)
$$

zur komplexen Zahl

$$
\underline{u}(t) = A e^{j(\omega t + \varphi)}
$$

anstatt  $u(t)$ .

Wenn wir  $t = 0$  setzen, vereinfacht sich die Rechnung:

$$
\underline{u} := \underline{u}(0) = A e^{j\varphi}
$$

 $u$  heißt dann *komplexer Zeiger* von  $u(t)$ .

Somit erhalten wir die Zuordnung der Sinusfunktion in den komplexen Zeiger:

$$
K: u(t) = A \sin(\omega t + \varphi) \rightarrow \underline{u} = A e^{j\varphi}
$$

Nun kann man die Zeigerdarstellungen  $u_1$ und  $u_2$  der Sinusfunktionen  $u_1(t)$  und  $u_2(t)$  als komplexe Zahlen addieren:  $u_3 = u_1 + u_2 = A_3 e^{j\varphi_3}$ 

Und erhält durch die Umkehrung der Zuordnung K die gesuchte zeitabhängige Sinusfunktion:

$$
u_3(t) = A_3 \sin(\omega t + \varphi_3).
$$

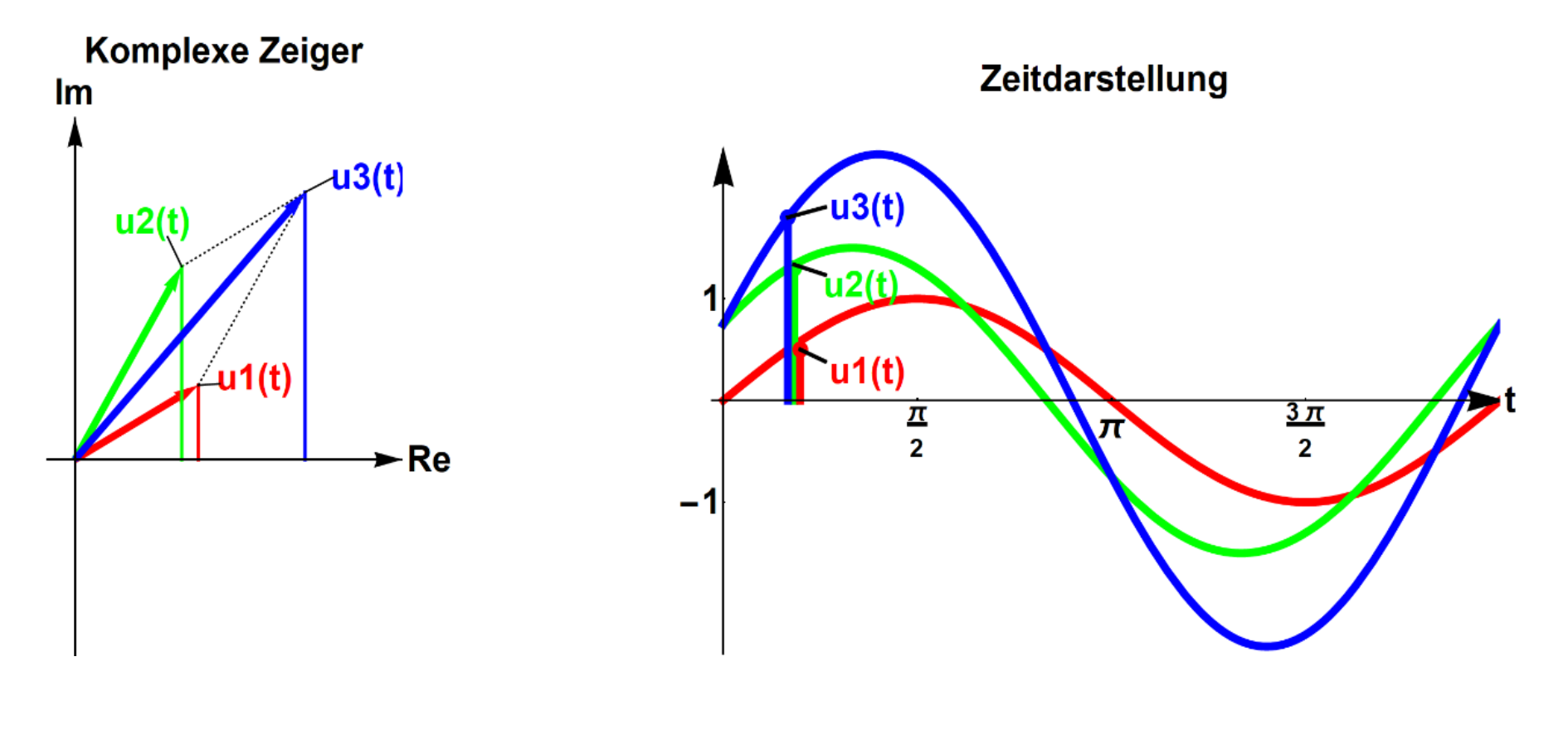

**Abb. 3.19. Die Addition von Sinusfunktionen mit gleicher Frequenz wird mit K zur Addition komplexer Zeiger. Im** 

**Video LINK sieht man, dass die Differenzen der Phasenwinkel zeitunabhängig sind, sodass es für die Berechnung** 

**von**  $A_3$  **und**  $\varphi_3$  **genügt,**  $t = 0$  **zu betrachten.** <http://sn.pub/Idqgck>

**Beispiel 3.16:** Für  $t \in \mathbb{R}$  und  $\omega \in \mathbb{R}$  seien gegeben

$$
u_1(t) = 2\sin\left(\omega t + \frac{\pi}{3}\right)
$$
 und  $u_2(t) = \sin\left(\omega t + \frac{\pi}{4}\right)$ 

Gesucht ist  $u(t) = u_1(t) + u_2(t)$ .

#### **Anwendung:** Wechselstrom – Rechnungen!

Dann ist mit der Zuordnung (K) (nur Winkel und Amplitude benutzen!)  $u_1 = 2 e^{j}$  $\pi$  $\frac{\pi}{3}$  und  $u_2 = e^{\mathbf{j}}$  $\pi$ 4 und (komplexe Zahlen addieren):

$$
\underline{u} = \underline{u}_1 + \underline{u}_2 = 2 e^{j\frac{\pi}{3}} + e^{j\frac{\pi}{4}}
$$

In kartesischer Form ergibt sich

$$
\underline{u} = 2\cos\left(\frac{\pi}{3}\right) + j\sin\left(\frac{\pi}{3}\right) + \cos\left(\frac{\pi}{4}\right) + j\sin\left(\frac{\pi}{4}\right) = 1.707 + j\,2.439
$$

und in exponentieller Form:

$$
\underline{u} = 2.977e^{j\,0.96}
$$

Somit ist mit der (inversen) Zuordnung (K) :

$$
u(t) = 2.977 \sin(\omega t + 0.96)
$$

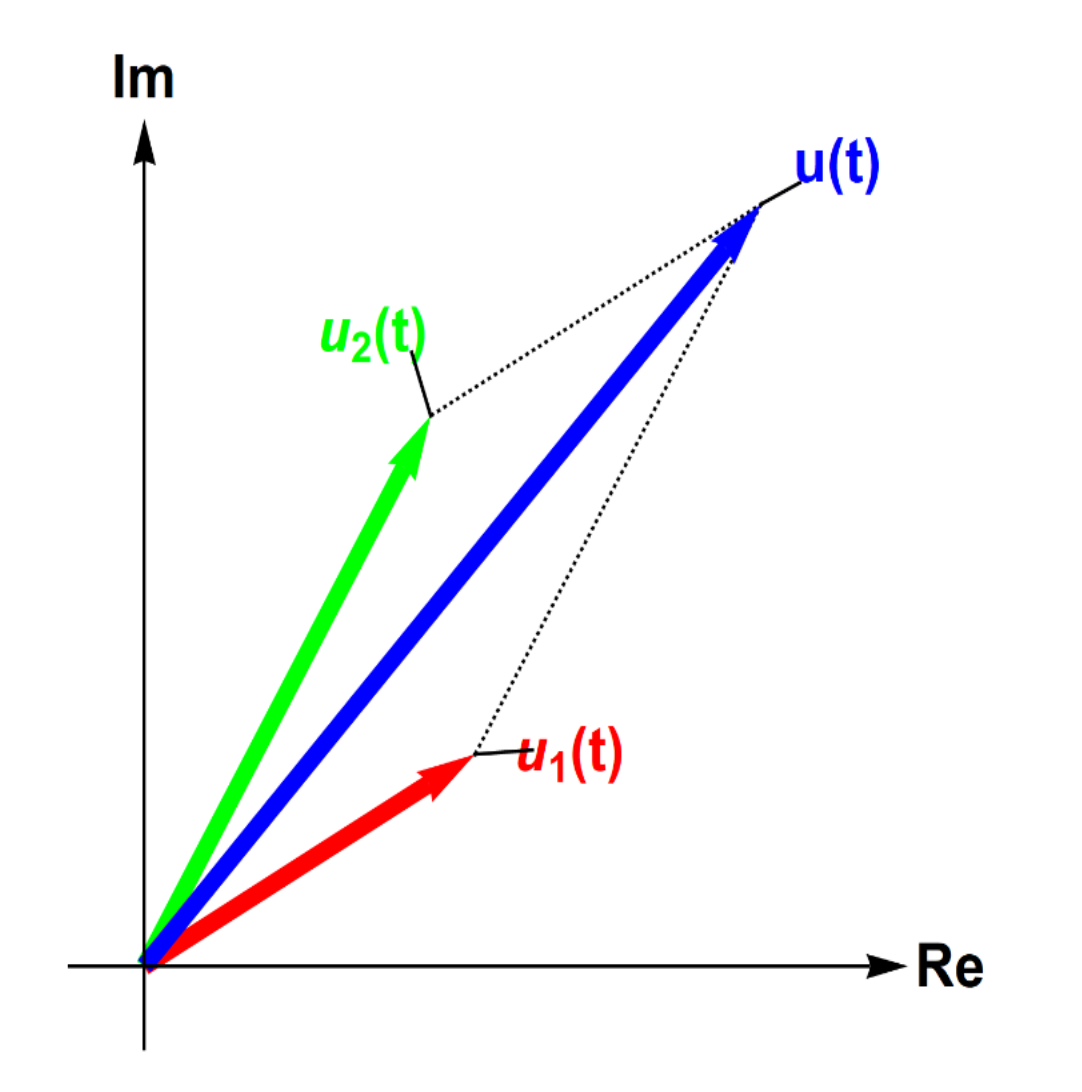

**Addition von Sinusfunktionen als Zeigerdiagramm (zu Beispiel 3.16)**

### **3.5.2 Wechselstromtechnik**

In der Wechselstromtechnik werden induktive und kapazitive Widerstände mit komplexen Werten beschrieben.

Z.B. schreibt man bei Reihenschaltung eines Ohmschen Widerstands *R*, einer Induktivität *L* und einer Kapazität *C* :

 $Z = R + iX$ 

Der Imaginärteil *X* von Z heißt Blindwiderstand. Dieser setzt sich zusammen aus dem induktiven Widerstand  $\omega L$  und dem kapazitiven Widerstand  $\frac{1}{\omega}$  $\omega$ C :

$$
Z = R + j X = R + j \omega L + \frac{1}{j \omega c} = R + j (\omega L - \frac{1}{\omega c})
$$

Der komplexe Widerstand *Z* ist somit frequenzabhängig:

$$
Z(\omega) = R + j(\omega L - \frac{1}{\omega c})
$$

Die Darstellung dieser Frequenzabhängigkeit in der komplexen Widerstandsebene ergibt die sogenannte **Ortskurve**.

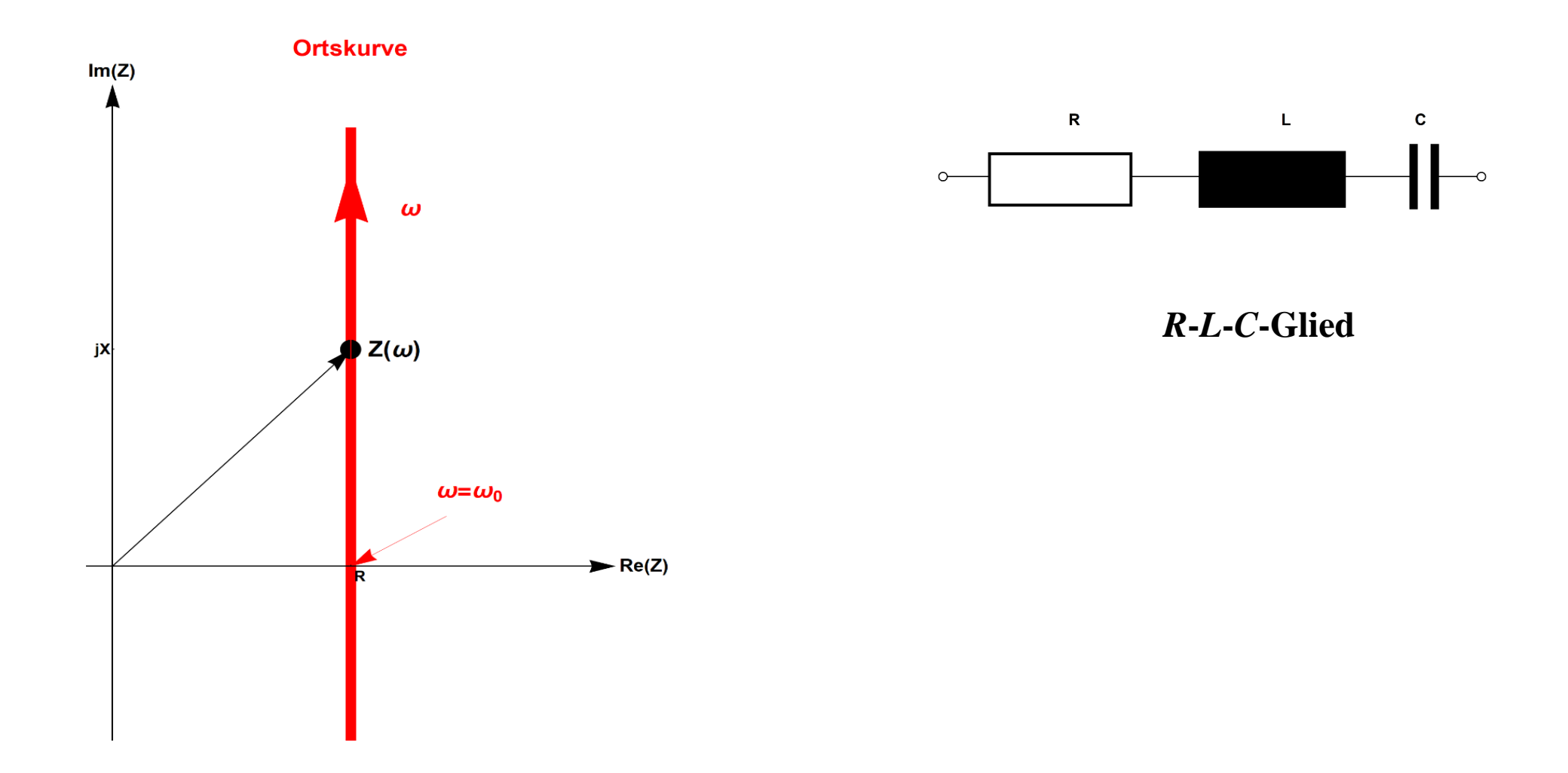

In manchen Fällen ist es günstig, mit den reziproken Werten der Widerstände zu rechnen, den sogenannten **Leitwerten**

$$
Y=\frac{1}{z}.
$$

Die Frequenzabhängigkeit des Leitwerts  $Y(\omega)$  wird dann mit Hilfe der Inversion der Ortskurve, der **Leitwertkurve**, in der komplexen Leitwertebene dargestellt :

$$
Y(\omega) = \frac{1}{Z(\omega)}
$$

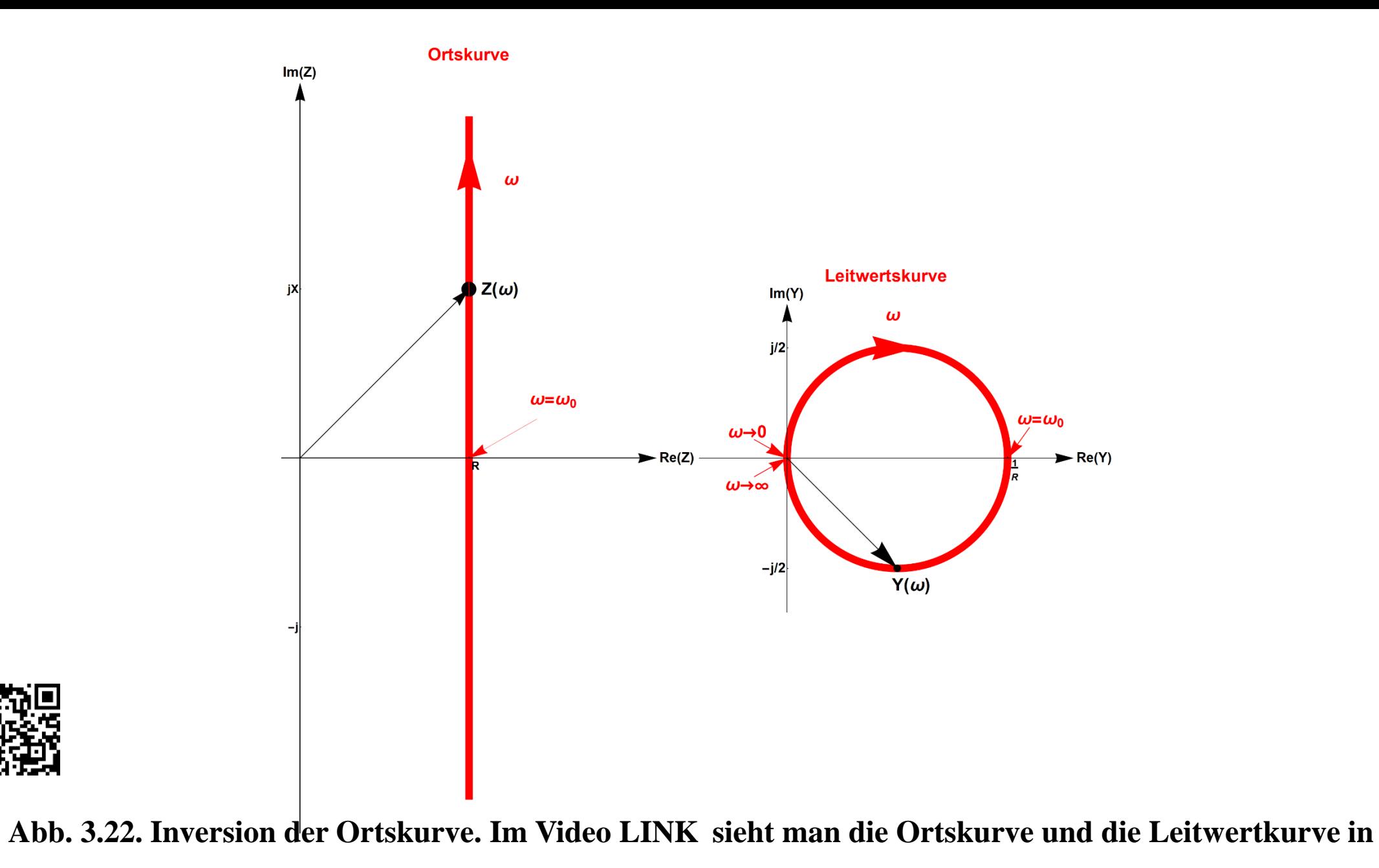

**Abhängigkeit von der Kreisfrequenz.<http://sn.pub/RL9DeG>**

# **3.5.3 Hochfrequenztechnik: Smith-Diagramm**

Das Smith-Diagramm wird bei der Optimierung der Übertragung von hochfrequenten elektromagnetischen Wellen auf einer elektrischen Leitung benutzt.

# **3.5.3 Hochfrequenztechnik: Smith-Diagramm**

Das Smith-Diagramm wird bei der Optimierung der Übertragung von hochfrequenten elektromagnetischen Wellen auf einer elektrischen Leitung benutzt.

Dabei wird das Impedanz Verhältnis  $z = \frac{Abschlusswiderstand}{W}$ 

Wellenwiderstand

einer Leitung abgebildet auf den Reflexionsfakor *w* (= Verhältnis der Amplituden von rücklaufender und vorlaufender Welle auf der Leitung)

# **3.5.3 Hochfrequenztechnik: Smith-Diagramm**

Das Smith-Diagramm wird bei der Optimierung der Übertragung von hochfrequenten elektromagnetischen Wellen auf einer elektrischen Leitung benutzt.

Dabei wird das Impedanz Verhältnis  $z = \frac{Abschlusswiderstand}{\cdots}$ 

Wellenwiderstand

einer Leitung abgebildet auf den Reflexionsfakor *w* (= Verhältnis der Amplituden von rücklaufender und vorlaufender Welle auf der Leitung)

Dabei ergibt sich die komplexwertige Abbildung

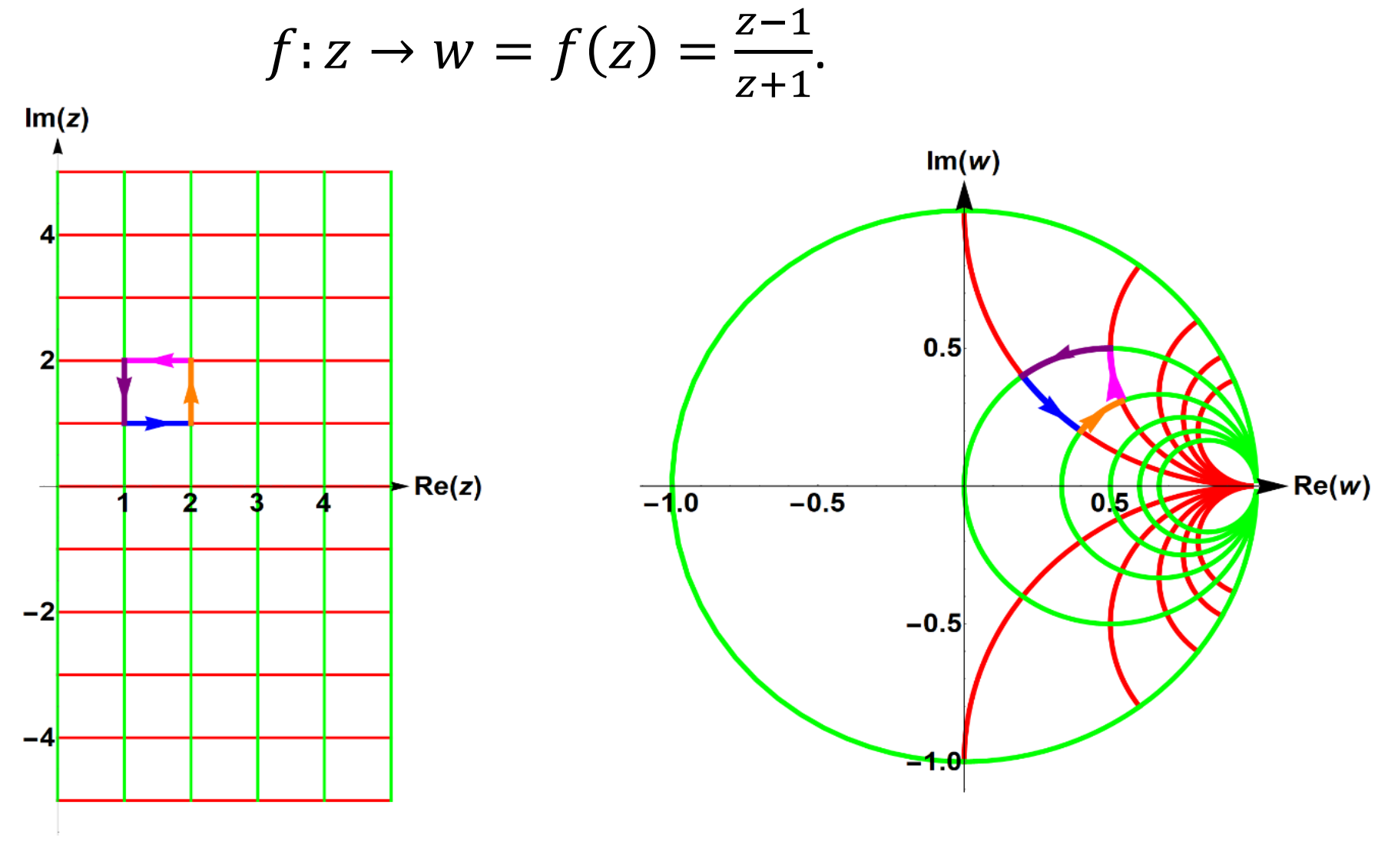

**Smith-Diagramm (Skizze)**

Für mehr Details siehe <https://de.wikipedia.org/wiki/Smith-Diagramm>.

## **3.5.4 Joukowski-Abbildung**

Diese nichtkonforme komplexe Abbildung spielt in der Strömungstheorie eine Rolle

$$
f: z \to w = f(z) = \frac{1}{2} \left( z + \frac{1}{z} \right)
$$

## **3.5.4 Joukowski-Abbildung**

Diese nichtkonforme komplexe Abbildung spielt in der Strömungstheorie eine Rolle

$$
f: z \to w = f(z) = \frac{1}{2} \left( z + \frac{1}{z} \right)
$$

Mit dieser Abbildung können Strömungsverhältnisse am Kreis studiert und dann auf Flügelprofile abgebildet werden (s. Abb. 3.24; mehr Details dazu in Arens et al. 2012, S. 1119).

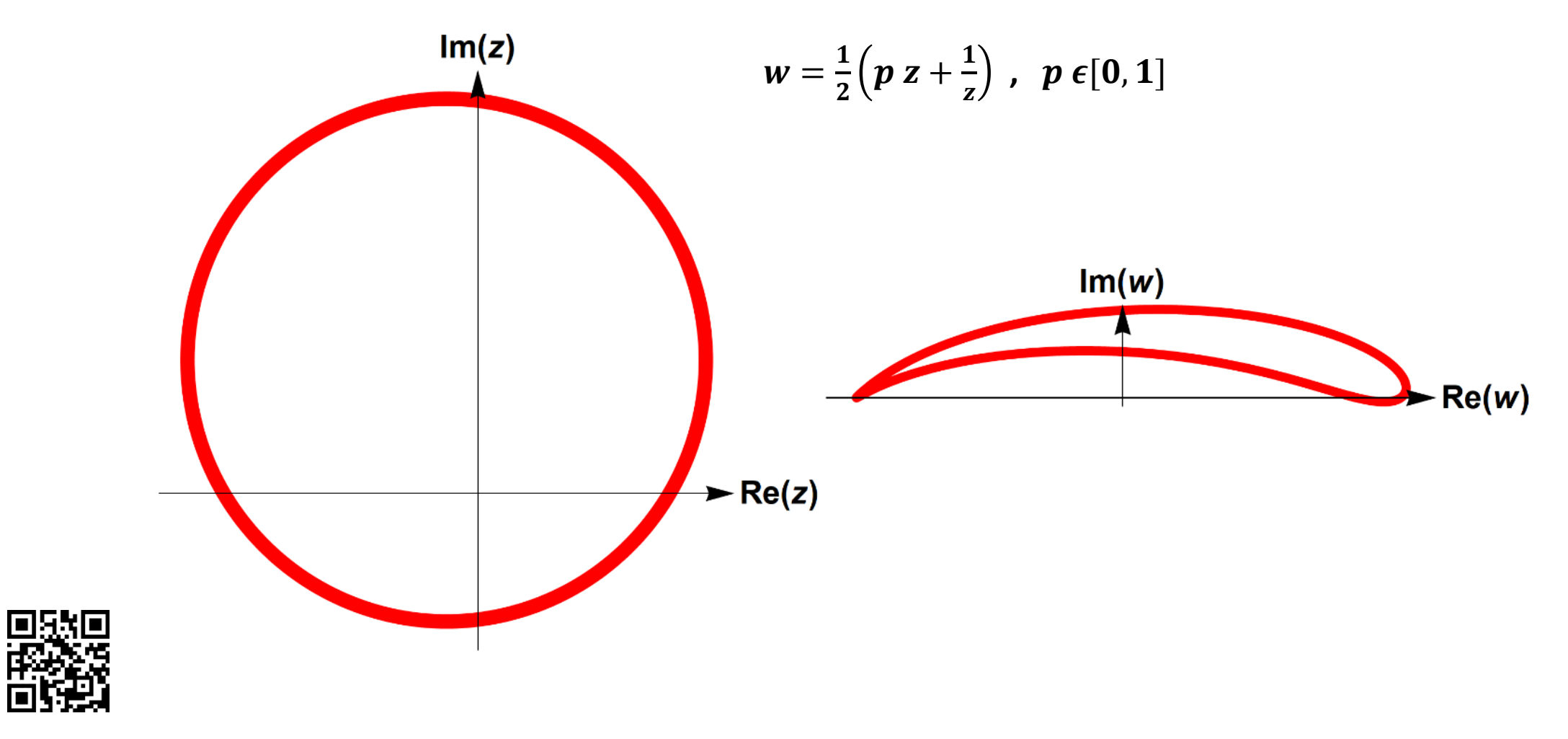

**Abb. 3.24. Joukowski-Abbildung. Im Video LINK sieht man den kontinuierlichen Übergang eines Kreises zur Tragflügelform.<http://sn.pub/hYaYJV>**

## **3.5.5 Die komplexe Exponentialabbildung**

Die Erweiterung der e-Funktion

$$
z \to f(z) = e^z
$$

auf komplexe Argumente  $z \in \mathbb{C}$  führt zu einer Abbildung, die die linke Halbebene der *z*-Ebene in das Innere des Einheitskreises in der Bildebene abbildet.

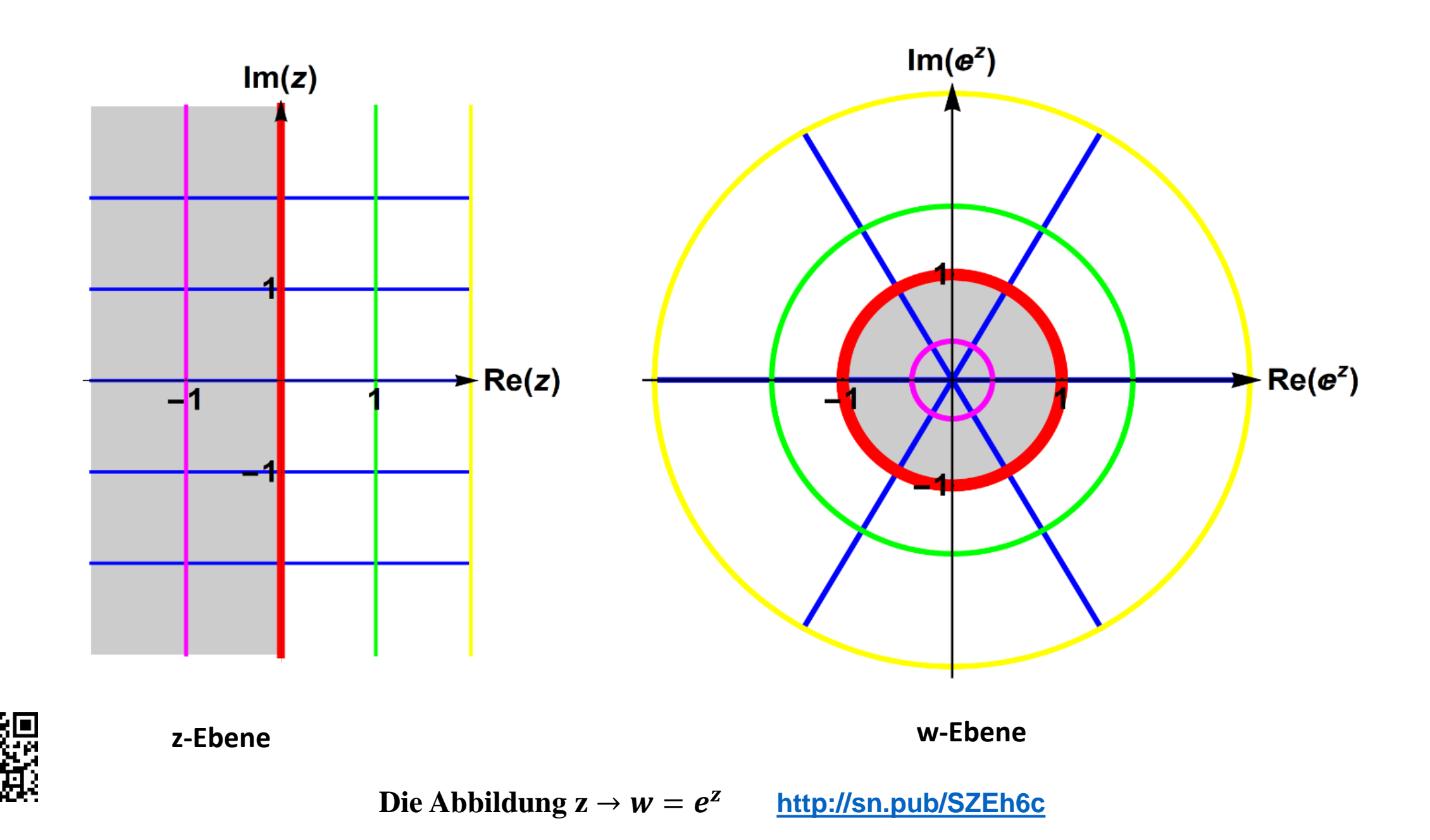

$$
z = jt \to e^{jt} = \cos(t) + j\sin(t)
$$

$$
z = jt \to e^{jt} = \cos(t) + j\sin(t)
$$

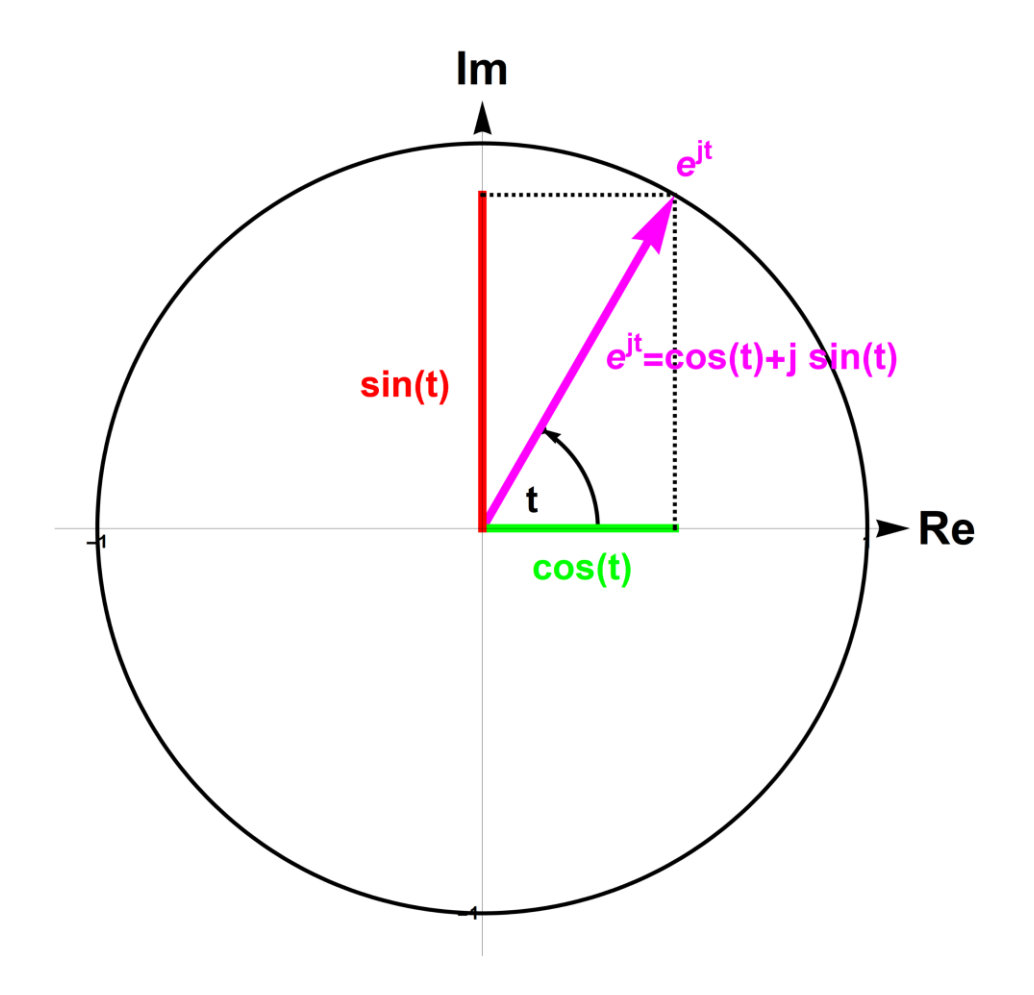

$$
z = jt \to e^{jt} = \cos(t) + j\sin(t)
$$

Sie spielt auch eine zentrale Rolle bei der Eulerschen Formel, die die Beziehungen zwischen der Exponentialfunktion und den trigonometrischen Funktionen beleuchtet.

$$
z = jt \to e^{jt} = \cos(t) + j\sin(t)
$$

Sie spielt auch eine zentrale Rolle bei der Eulerschen Formel, die die Beziehungen zwischen der Exponentialfunktion und den trigonometrischen Funktionen beleuchtet.

Aus

$$
e^{\pm jt} = \cos(t) \pm j\sin(t)
$$

folgt

$$
\sin(t) = \frac{e^{jt} - e^{-jt}}{2j} \qquad \cos(t) = \frac{e^{jt} + e^{-jt}}{2}
$$

Die Abbildung wird auch benutzt in der diskreten Signalverarbeitung z.B bei **Z-Transformationen.**

s. I.Bronstein et al. 1999, S. 735; W.Strampp et al. 2004, S. 203